Департамент внутренней и кадровой политики Белгородской области Областное государственное автономное профессиональное образовательное учреждение «Белгородский индустриальный колледж»

## **РАБОЧАЯ ПРОГРАММА УЧЕБНОЙ ДИСЦИПЛИНЫ**

ЕН.03 Информационные технологии в

профессиональной деятельности

по специальности

13.02.11 **«**Техническая эксплуатация и обслуживание электрического и

электромеханического оборудования (по отраслям)»

Белгород 2019 г.

Рабочая программа учебной дисциплины разработана на основе Федерального государственного образовательного стандарта среднего профессионального образования (ФГОС СПО) по специальности **13.02.11 Техническая эксплуатация и обслуживание электрического и электромеханического оборудования** и примерной основной образовательной программы Федерального учебно-методического объединения в системе СПО по укрупненным группам профессий, специальностей **13.00.00 «Электро-и тепло энергетика»** квалификация **«Техник».** Организация разработчик: Департамент образования города Москвы Государственное бюджетное профессиональное образовательное учреждение «Колледж железнодорожного и городского транспорта» (ГБПОУ КЖГТ), 2018 год.

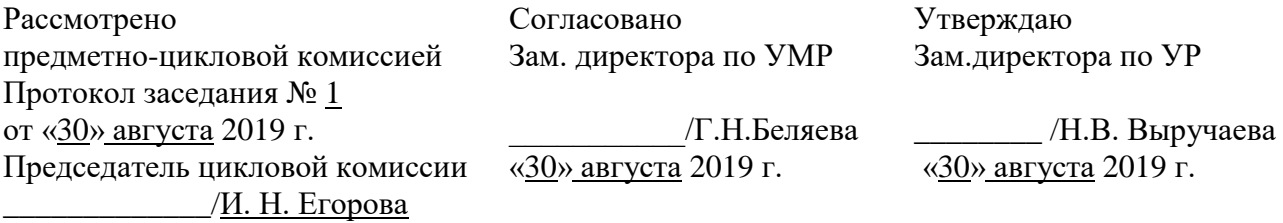

Рассмотрено предметно-цикловой комиссией Протокол заседания № 1 от « » августа 2020 г. Председатель цикловой комиссии \_\_\_\_\_\_\_\_\_\_\_\_\_/ И. Н. Егорова

Рассмотрено предметно-цикловой комиссией Протокол заседания № 1 от « $\rightarrow$  августа 2021 г. Председатель цикловой комиссии  $\angle$  И. Н. Егорова

Рассмотрено предметно-цикловой комиссией Протокол заседания № 1 от « » августа 2022 г. Председатель цикловой комиссии  $\frac{M.H. \text{Froposa}}{M.H. \text{Froposa}}$ 

Организация-разработчик: ОГАПОУ «Белгородский индустриальный колледж» Составитель:

Глухова Л.А. - преподаватель ОГАПОУ «Белгородский индустриальный колледж»

Рецензии:

Спицына О.С. - преподаватель ОГАПОУ «Белгородский индустриальный колледж»

# **СОДЕРЖАНИЕ**

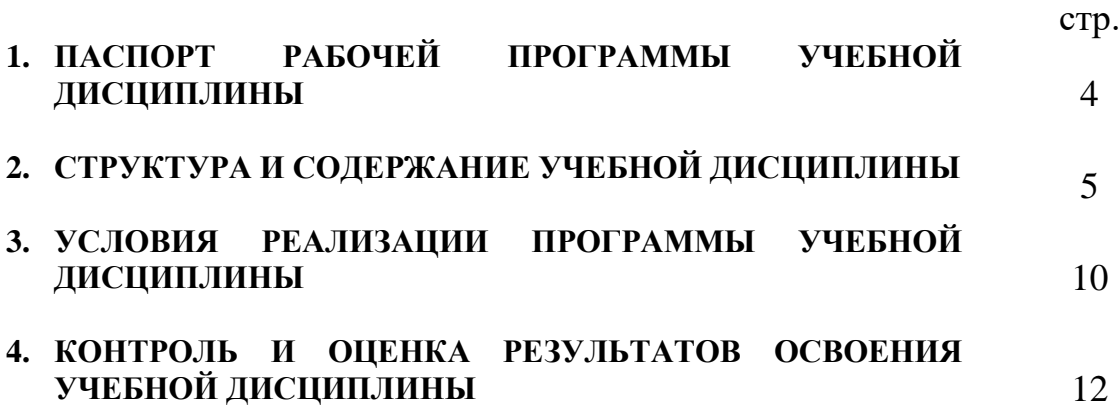

# 1. ОБЩАЯ ХАРАКТЕРИСТИКАРАБОЧЕЙ ПРОГРАММЫ УЧЕБНОЙ ДИСЦИПЛИНЫ

## ЕН.03 Информационные технологии в профессиональной деятельности

## 1.1 Область применения программы

Рабочая программа дисциплины «Информационные технологии в профессиональной деятельности» является частью программы подготовки среднего звена (ППССЗ) в соответствии с ФГОС по специалистов специальности среднего профессионально образования 13.02.11 - Техническая обслуживание электрического и электромеханического эксплуатация и оборудования.

1.2 Место учебной дисциплины в структуре программы подготовки специалистов среднего звена: учебная дисциплина «Информационные профессиональной деятельности» принадлежит технологии  $\overline{B}$  $\mathbf{K}$ математическому и общему естественнонаучному циклу (ЕН.00)

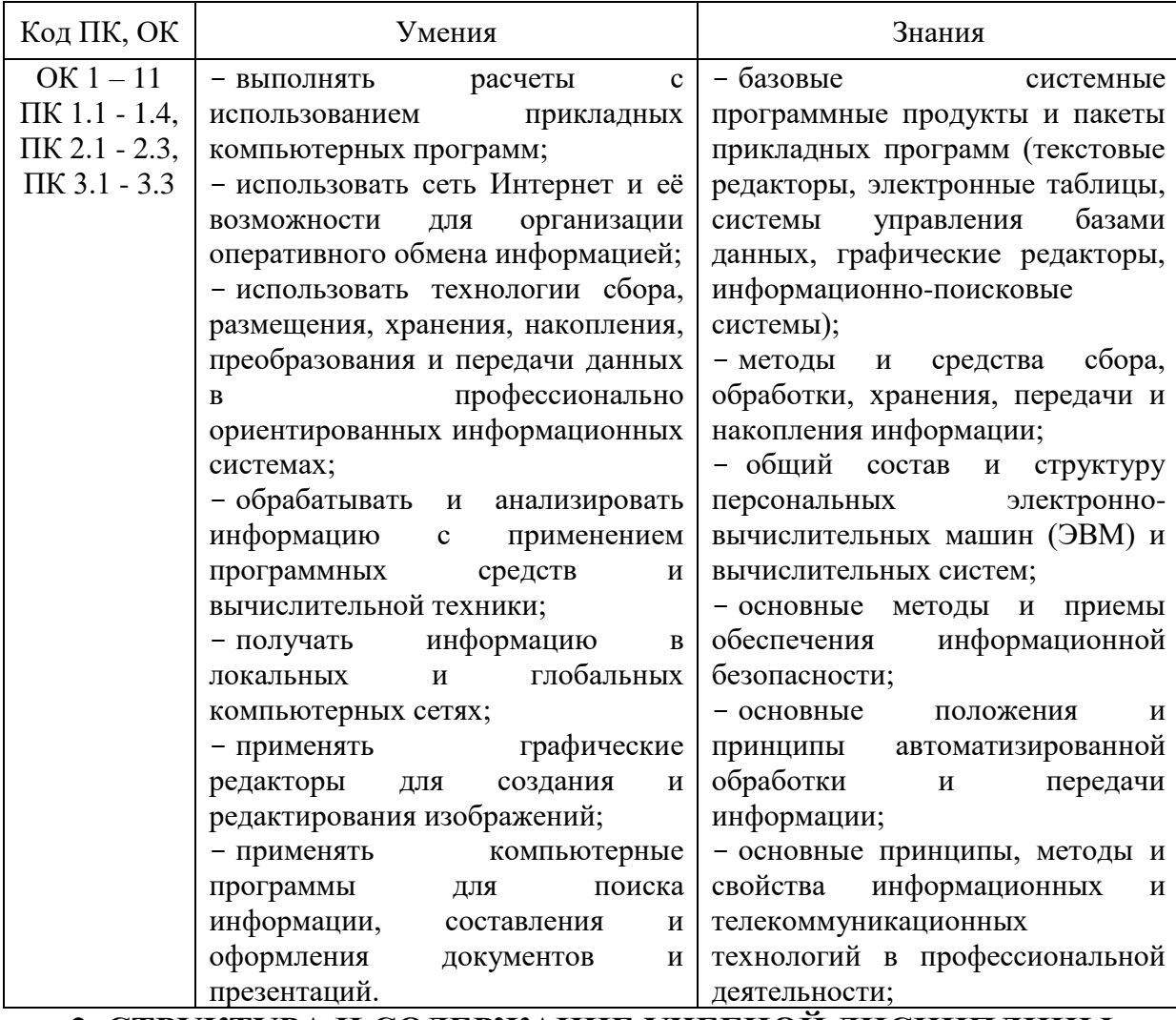

#### 1.3 Цель и планируемые результаты освоения дисциплины:

## 2. СТРУКТУРА И СОДЕРЖАНИЕ УЧЕБНОЙ ДИСЦИПЛИНЫ

# **2.1. Объем учебной дисциплины и виды учебной работы**

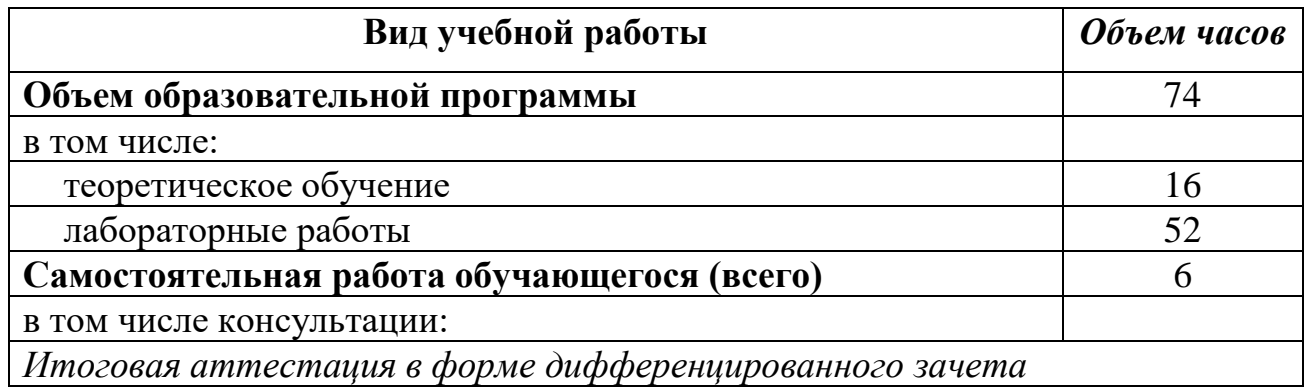

## 2.2. Тематический план и содержание учебной дисциплины «Информационные технологии в профессиональной деятельности»

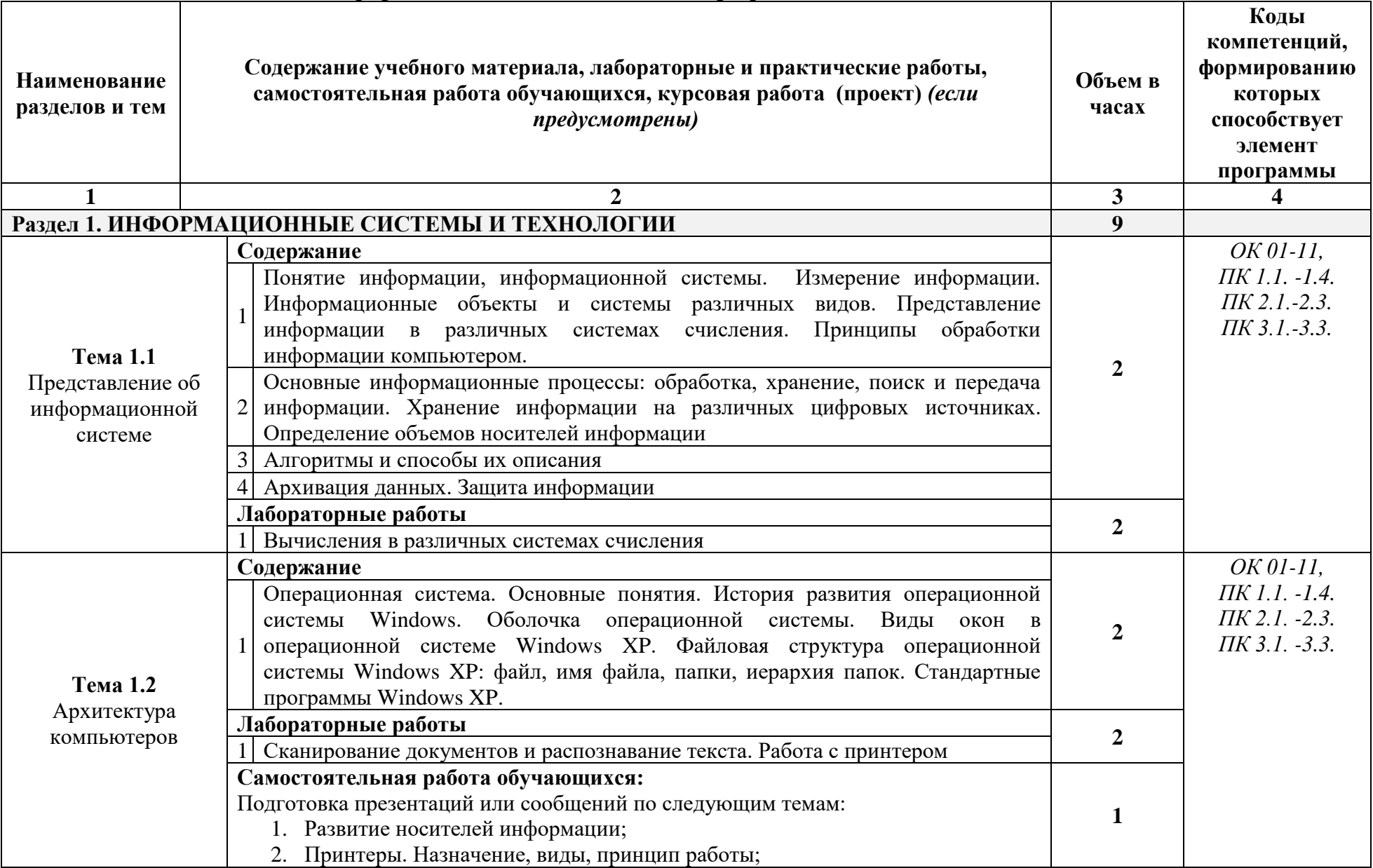

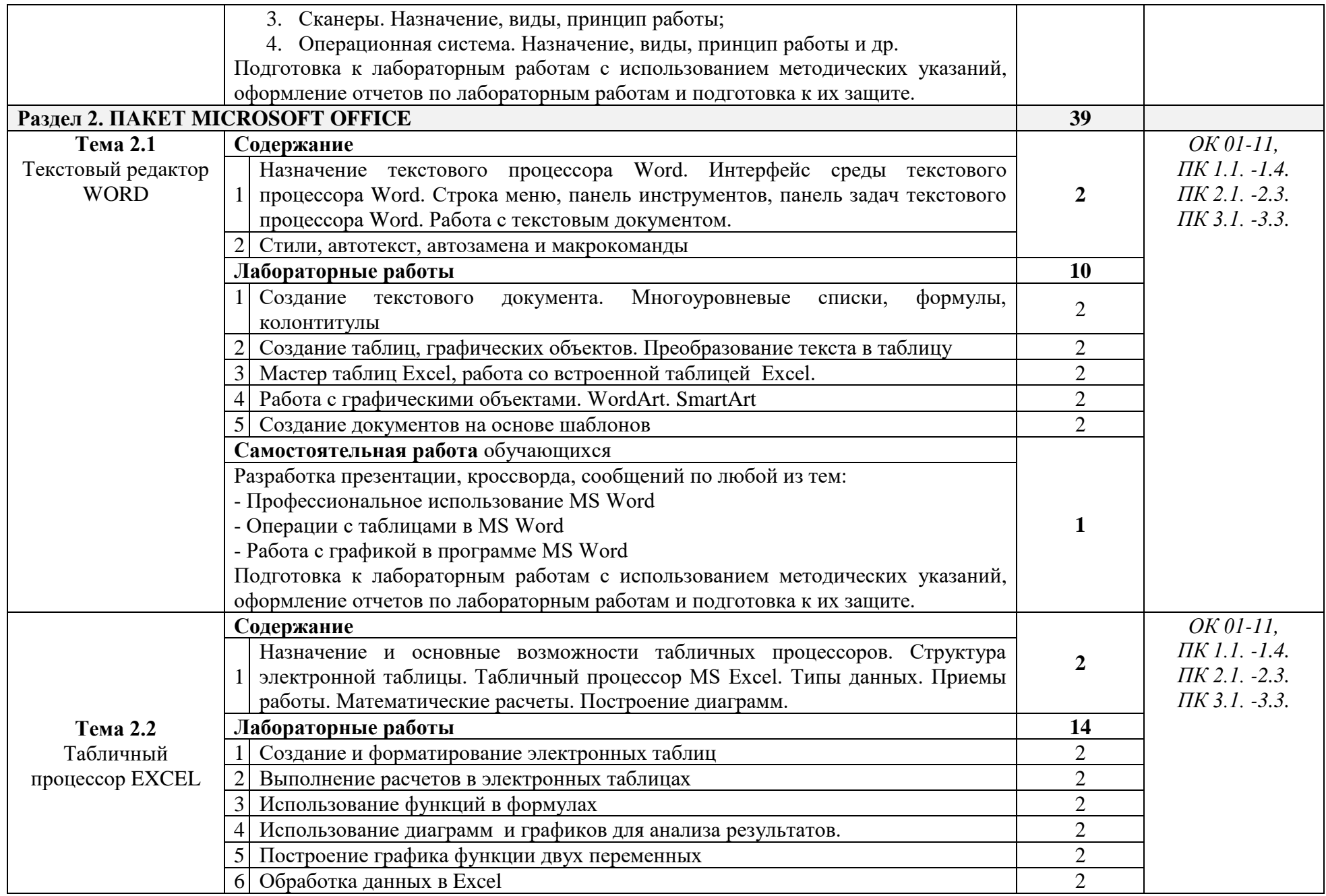

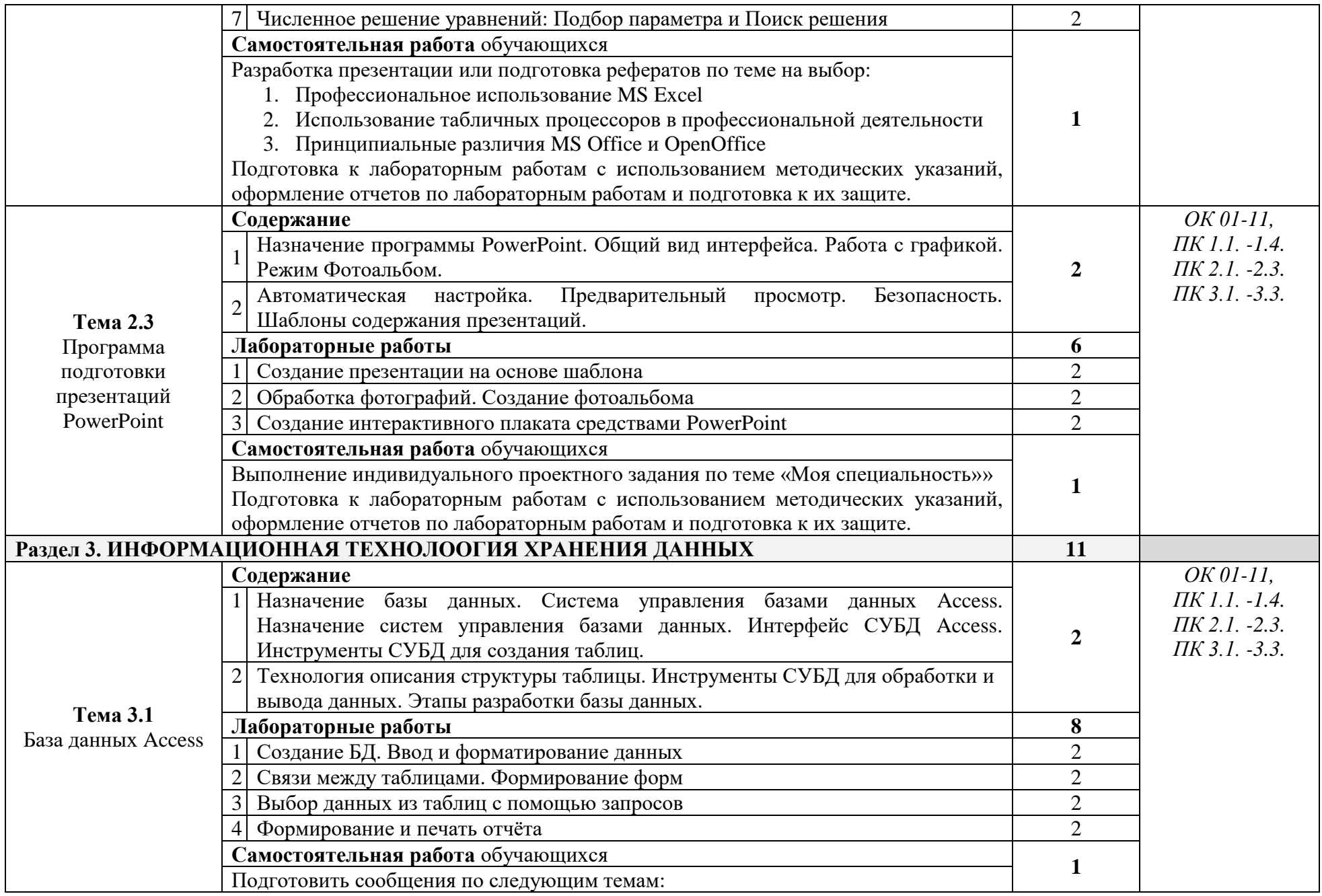

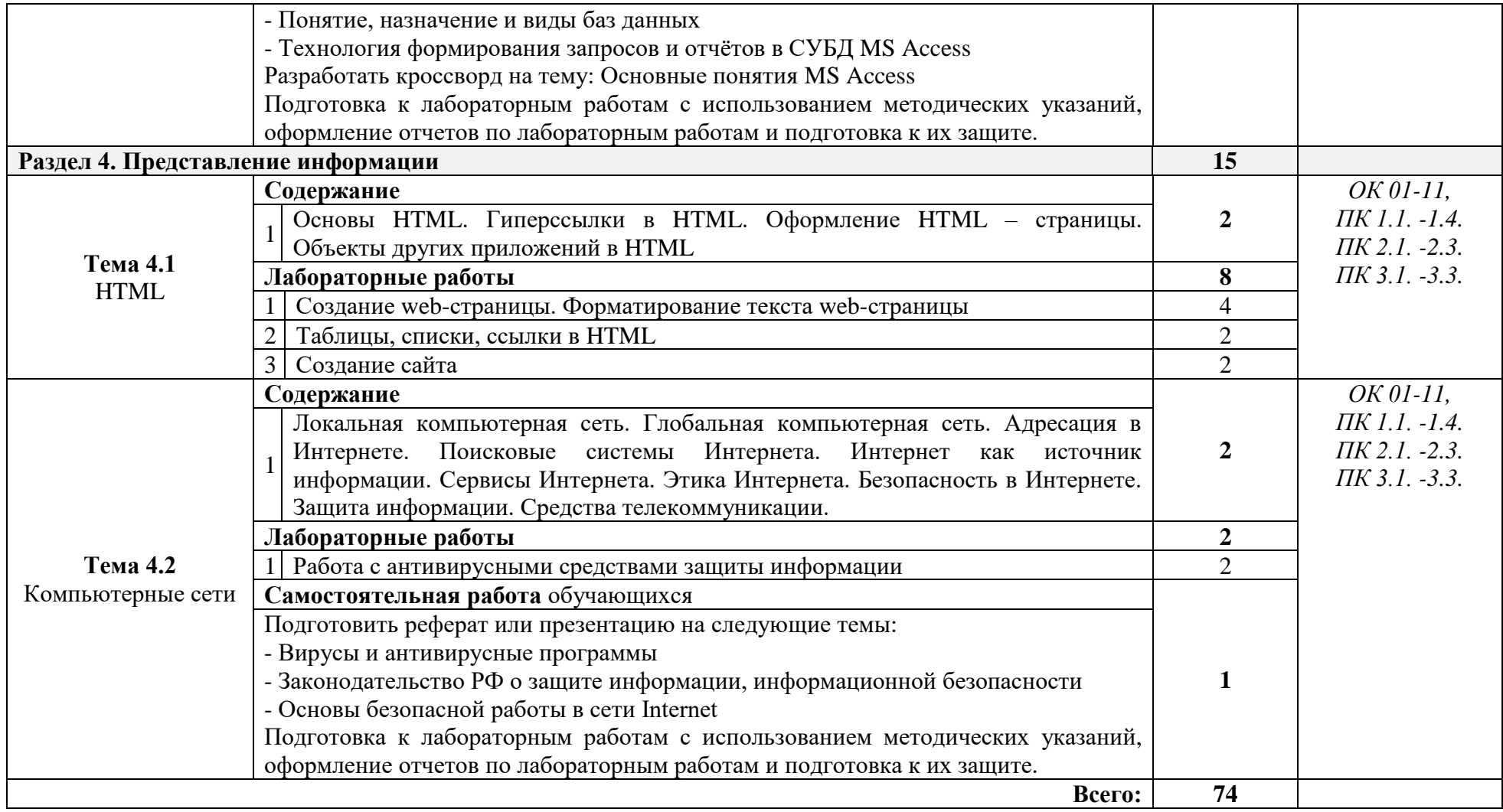

## **3. УСЛОВИЯ РЕАЛИЗАЦИИ РАБОЧЕЙ ПРОГРАММЫ УЧЕБНОЙ ДИСЦИПЛИНЫ**

## **3.1 Для реализации программы учебной дисциплины должны быть предусмотрены следующие специальные помещения:**

Кабинет «Информационных технологий в профессиональной деятельности», оснащённый оборудованием и техническими средствами обучения.

Оборудование кабинета: персональные рабочие места обучающихся, персональное рабочее место преподавателя, учебные презентации, интерактивные программы, методические указания по выполнению лабораторных работ, журнал вводного и периодического инструктажей обучающихся по технике безопасности.

Технические средства обучения: персональные компьютеры, мультимедийный проектор, свободный доступ в Интернет, рабочее место для лиц с ОВЗ и инвалидностью (ПК, МФУ, документ-камера, наушники).

### **3.2 Средства обеспечения освоения дисциплины**

Для реализации программы библиотечный фонд образовательной организации должен иметь печатные и/или электронные образовательные и информационные ресурсы, рекомендуемых для использования в образовательном процессе

#### **Основные источники:**

- 1. Советов Б.Я. Цехановский В.В. «Информационные технологии. Профессиональное образование». Учебное пособие. ЮРАЙТ, 2016, 262 стр.
- 2. Михеева Е.В. «Информационные технологии в профессиональной деятельности». Технические специальности. ОИЦ «Академия». 2016
- 3. Под ред. Цветковой М.С. «Информатика». Практикум для профессий и специальностей технического и социально- экономического профилей. ОИЦ «Академия», 2017.
- 4. Михеева Е.В., Титова О. И. «Информатика и информационнокоммуникационные технологии в профессиональной деятельности педагогов». ОИЦ «Академия», 2017.
- 5. Омельченко В.П., Демидова А.А. «Информатика». Практикум. ООО Издательская группа «ГЭОТАР- Медиа». 2016 .
- 6. Лавровская О.Б. «Технические средства информатизации: Практикум». ОИЦ «Академия», 2016.

## **Дополнительные источники:**

- 1. Кузин А. В., Чумакова Е. В. «Основы работы в Microsoft Office 2013». Учебное пособие; Инфра-М, Форум - М., 2015. - 160 c.
- 2. Кильдишов В. Д. «Использование приложения MS Excel для моделирования различных задач». Практическое пособие; Солон-Пресс - М., 2015. - 160 c.

## **Интернет-ресурсы:**

- 1. [fcior.edu.ru](http://fcior.edu.ru/) Федеральный центр информационно-образовательных ресурсов
- 2. <http://www.on-line-teaching.com/> Электронные учебники по HTML, Word, Excel, VBA
- 3. <http://comp-science.narod.ru/> Учителям информатики и математики и их любознательным ученикам: сайт А.П. Шестакова
- 4. <http://www.sprint-inform.ru/> СПРавочная ИНТерактивная система по ИНФОРМатике "Спринт-Информ"
- 5. <http://psbatishev.narod.ru/> Орловский региональный компьютерный центр "Помощь образованию": электронные учебники и методические материалы по информатике и ИТ
- 6. <http://dooi2004.narod.ru/kopilka.htm> Методическая копилка для учителя информатики
- 7. <http://www.ipo.spb.ru/journal/> Журнал "Компьютерные инструменты в образовании"
- 8. <http://www.infojournal.ru/journal.htm> Журнал "Информатика и образование"
- 9. [ege.edu](http://ege.edu.ru/PortalWeb/index.jsp) "Портал информационной поддержки Единого Государственного экзамена"
- 10. [fepo](http://www.fepo.ru/) "Федеральный Интернет-экзамен в сфере профессионального образования"
- 11. [allbest](http://allbest.ru/union/d/a/?61538) "Союз образовательных сайтов"
- 12. [ed.gov](http://www.ed.gov.ru/) "Федеральное агентство по образованию РФ".
- 13. [mon.gov](http://www.mon.gov.ru/) Официальный сайт Министерства образования и науки Российской Федерации

## 4. Контроль и оценка результатов освоения дисциплины ЕН.03 «Информационные технологии в профессиональной деятельности»

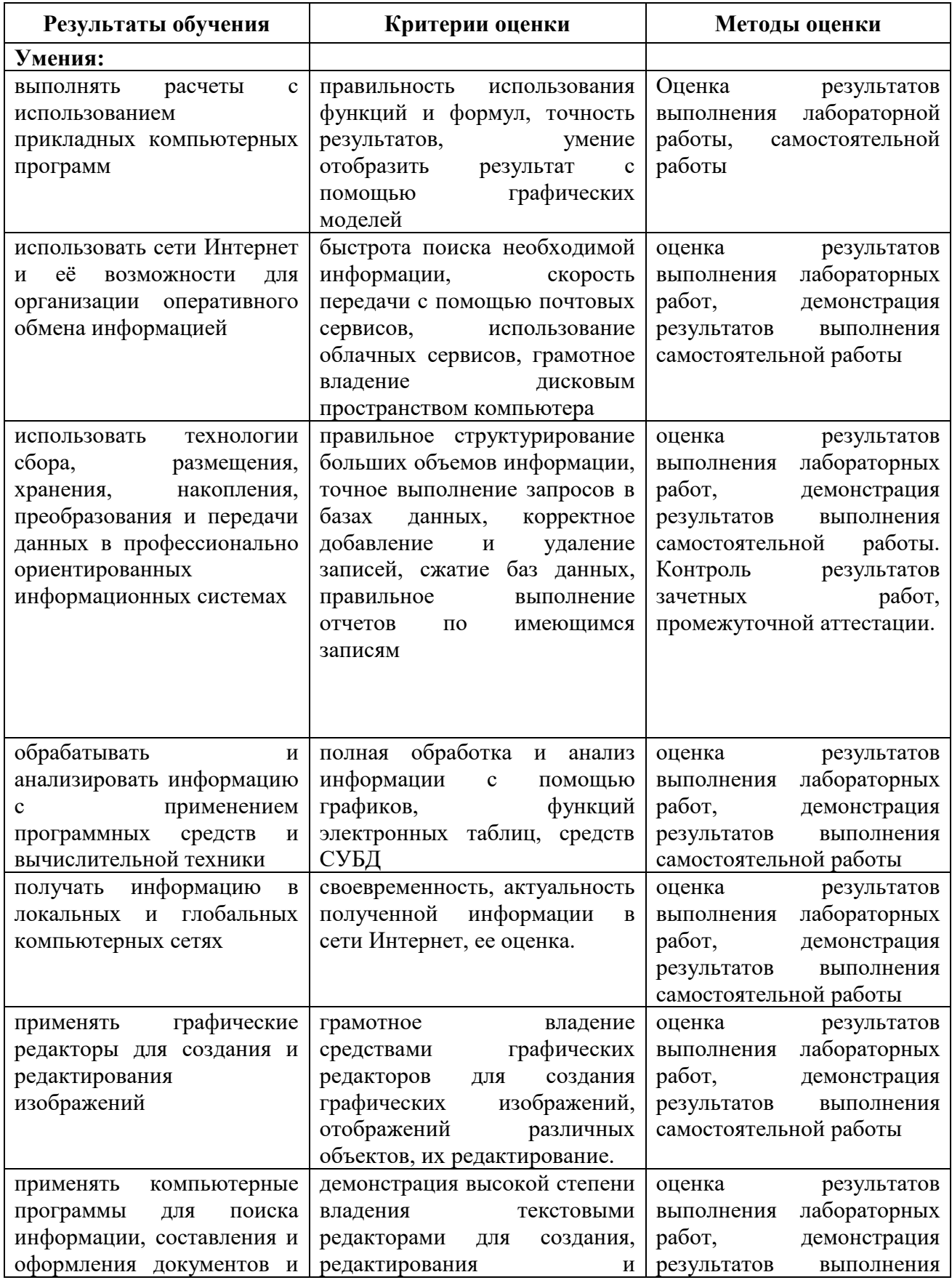

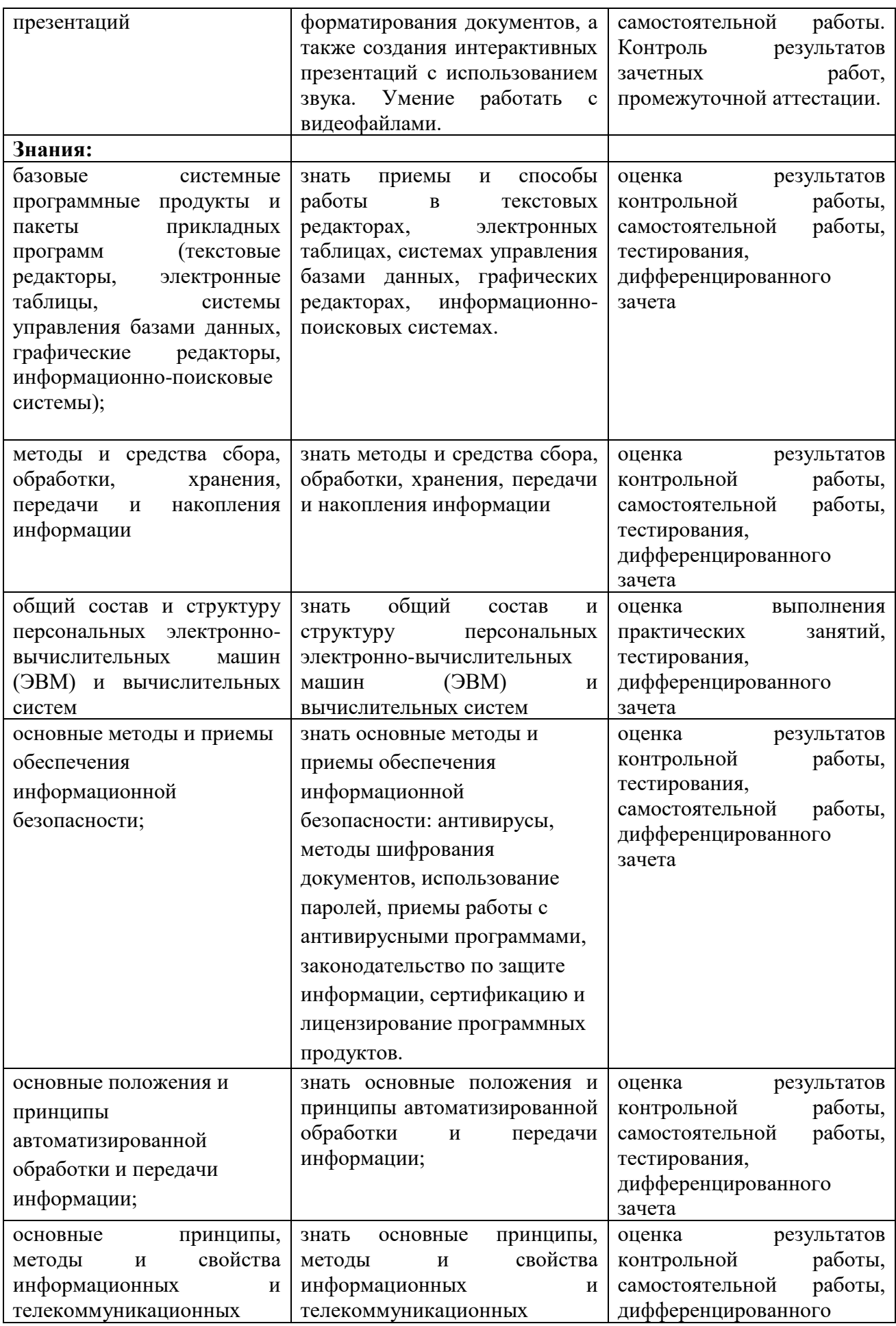

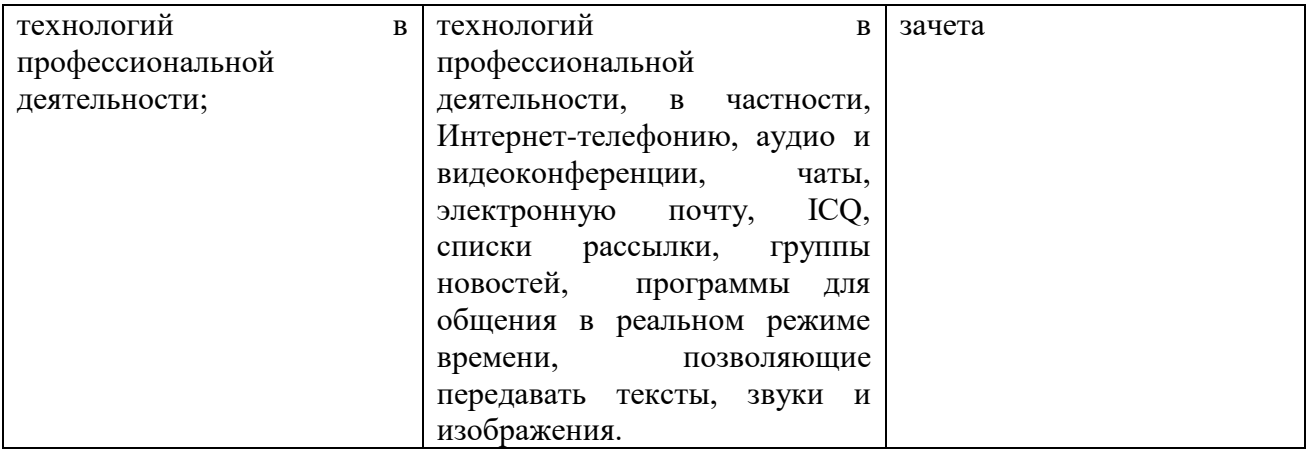